# Package 'flowMeans'

May 5, 2024

Type Package Title Non-parametric Flow Cytometry Data Gating **Version** 1.64.0 Date 2010-05-10 Author Nima Aghaeepour Maintainer Nima Aghaeepour <naghaeep@gmail.com> Description Identifies cell populations in Flow Cytometry data using non-parametric clustering and segmented-regression-based change point detection. Note: R 2.11.0 or newer is required. Imports Biobase, graphics, grDevices, methods, rrcov, stats, feature, flowCore **Depends**  $R$  ( $>= 2.10.0$ ) License Artistic-2.0 LazyLoad yes biocViews ImmunoOncology, FlowCytometry, CellBiology, Clustering git\_url https://git.bioconductor.org/packages/flowMeans git\_branch RELEASE\_3\_19 git\_last\_commit 789eef4 git\_last\_commit\_date 2024-04-30 Repository Bioconductor 3.19 Date/Publication 2024-05-05

# **Contents**

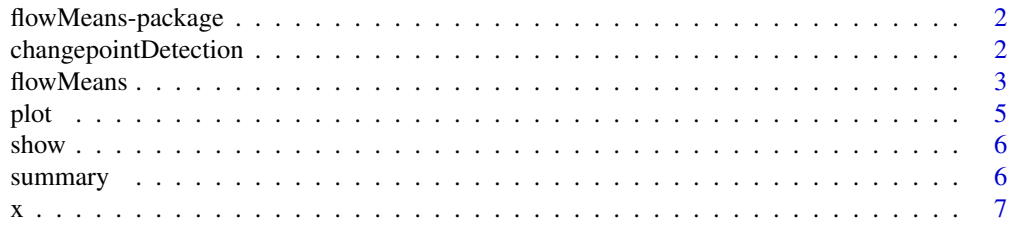

#### <span id="page-1-0"></span>**Index** [8](#page-7-0) **8**

flowMeans-package *flowMeans Package*

# Description

Non-parametric Flow Cytometry Data Gating

# Details

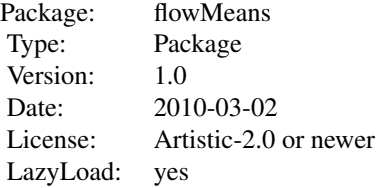

#### Author(s)

Nima Aghaeepour <naghaeep@bccrc.ca>

# Examples

```
library(flowMeans)
data(x)
res <- flowMeans(x, c("FL1.H", "FL2.H", "FL3.H", "FL4.H"), MaxN=10)
plot(x[,c(3,4)], res, c("FL1.H", "FL2.H"))
```
changepointDetection *Change-Point Detection*

# Description

Fits a two-component piecewise linear regression to the minimum distance between merged clusters vs the number of clusters for a list of merged cluster solutions.

# Usage

```
changepointDetection(vect, OrthagonalResiduals = FALSE, PlotFlag = FALSE)
```
#### <span id="page-2-0"></span>flowMeans 3

# Arguments

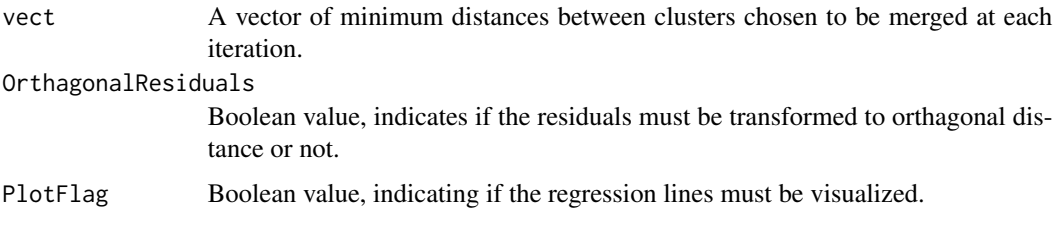

# Value

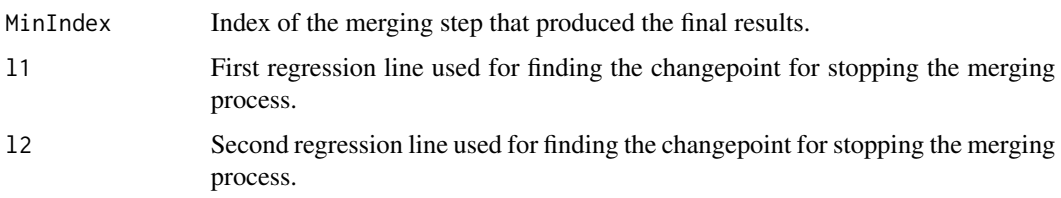

# Author(s)

Nima Aghaeepour

#### Examples

```
library(flowMeans)
data(x)
res <- flowMeans(x, c("FL1.H", "FL2.H", "FL3.H", "FL4.H"), MaxN=10)
ft<-changepointDetection(res@Mins)
plot(res@Mins)
abline(ft$l1)
abline(ft$l2)
```
<span id="page-2-1"></span>flowMeans *flowMeans*

# Description

Finds a good fit to the data using k-means clustering algorithm. Then merges the adjacent dense spherical clusters to find non-spherical clusters.

# Usage

flowMeans(x, varNames=NULL, MaxN = NA, NumC = NA, iter.max = 50, nstart = 10, Mahalanobis = TRUE, Standardize = TRUE, Update = "Mahalanobis", OrthagonalResiduals=TRUE, MaxCovN=NA, MaxKernN=NA, addNoise=TRUE)

# Arguments

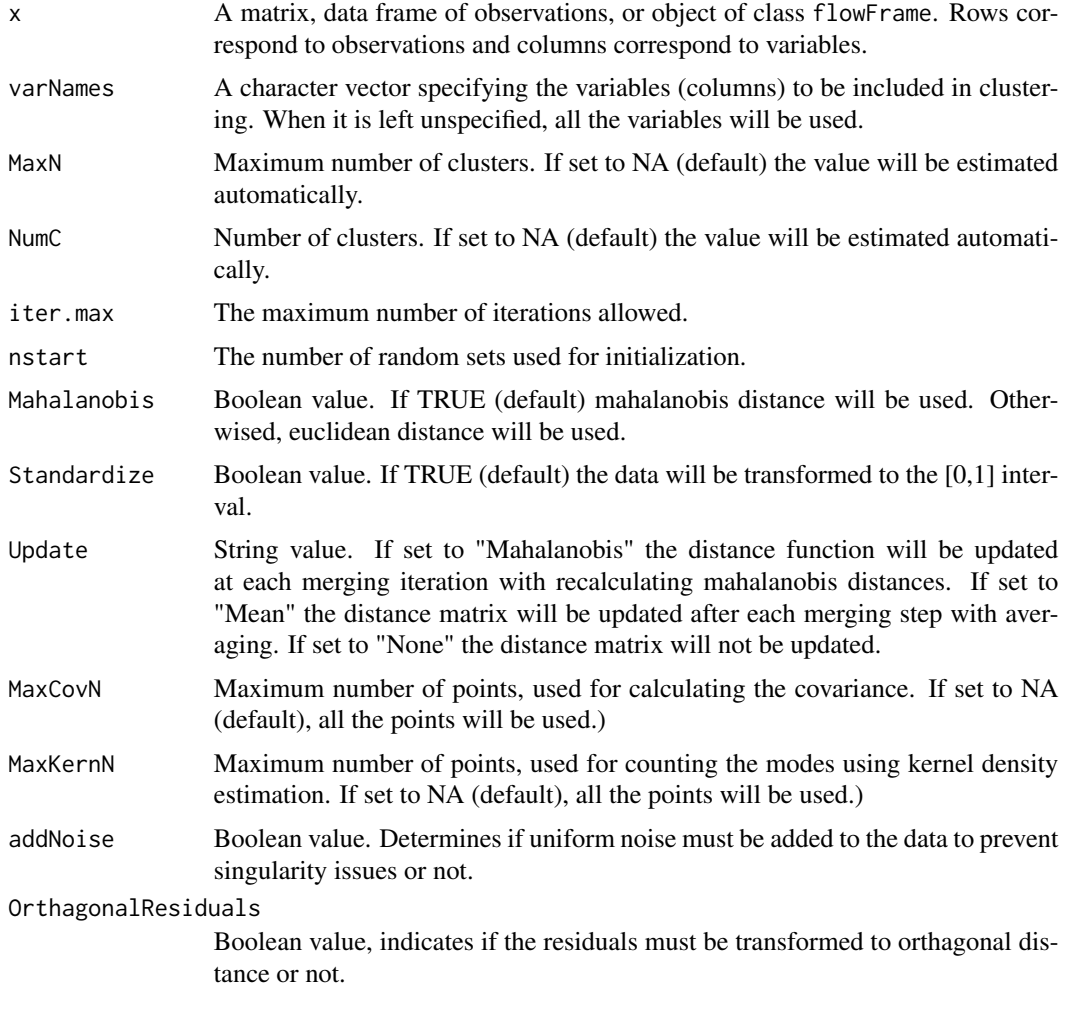

# Details

If Mahalanobis distance is not used (i.e., Mahalanobis=FALSE) then the Update value cannot be set to Mahalanobis (i.e., Update="Mahalanobis")

# Value

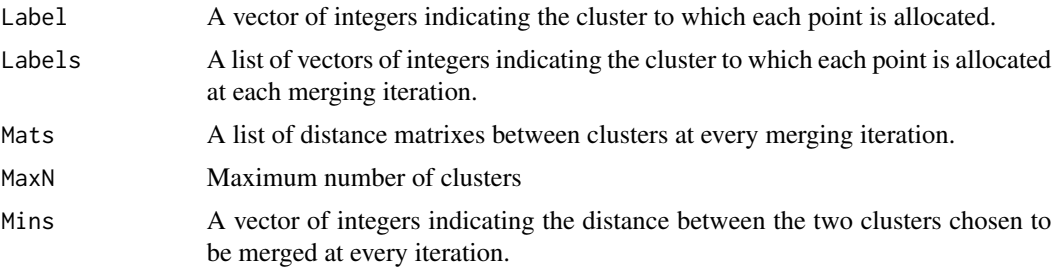

<span id="page-4-0"></span>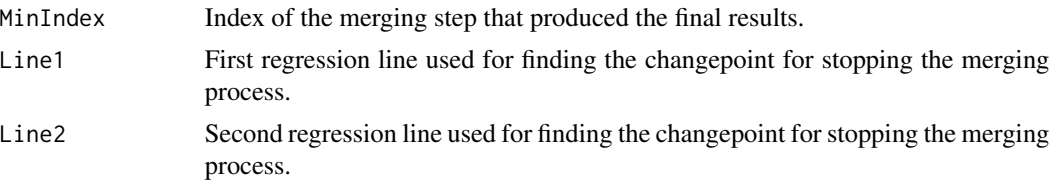

# Author(s)

Nima Aghaeepour

#### Examples

```
library(flowMeans)
data(x)
res <- flowMeans(x, c("FL1.H", "FL2.H", "FL3.H", "FL4.H"), MaxN=10)
plot(x[,c(3,4)], res, c("FL1.H", "FL2.H"))
```
plot *Scatterplot of Clustering Results*

# Description

This method generates scatterplot revealing the cluster assignment.

#### Usage

```
## S4 method for signature 'ANY,Populations'
plot(x, y, varNames=NULL, ...)
## S4 method for signature 'flowFrame,Populations'
plot(x, y, varNames=NULL, ...)
```
#### Arguments

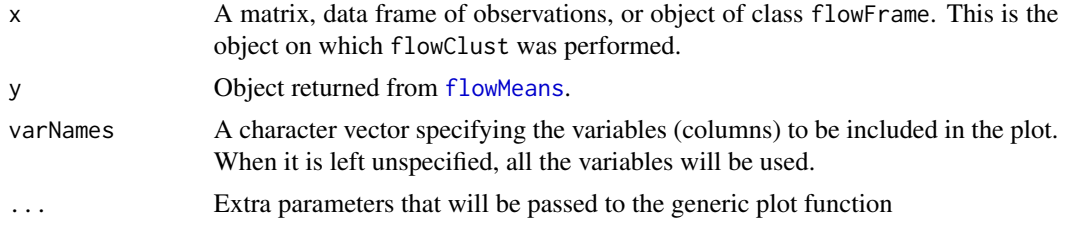

# Author(s)

Nima Aghaeepour << naghaeep@bccrc.ca>>

# See Also

[flowMeans](#page-2-1)

# Examples

```
library(flowMeans)
data(x)
plot(data.frame(x))
```
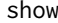

show *Show Method for Populations Class*

# Description

This method lists out the slots contained in a Populations object.

#### Usage

## S4 method for signature 'Populations' show(object)

# Arguments

object Object returned from [flowMeans](#page-2-1)

# Author(s)

Nima Aghaeepour << naghaeep@bccrc.ca>>

# See Also

[flowMeans](#page-2-1)

summary *Summary Method for flowMeans Object*

# Description

This method prints out various characteristics of the populations found by flowMeans.

# Usage

```
## S4 method for signature 'Populations'
summary(object,...)
```
# Arguments

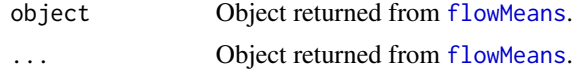

<span id="page-5-0"></span>

# <span id="page-6-0"></span>Details

This method prints out various characteristics of the populations found by flowMeans.

#### Author(s)

Nima Aghaeepour << naghaeep@bccrc.ca>>

#### See Also

[flowMeans](#page-2-1)

x *xSample*

# Description

A flow cytometry sample produced for diagnosis of the Graft versus Host Disease (GvHD)

#### Usage

data(x)

#### Format

A matrix describing expression values of 6 markers and 14936 cells. Each column represents a marker and each row represents a cell.

# Source

R.R. Brinkman, M. Gasparetto, S.J.J. Lee, A.J. Ribickas, J. Perkins, W. Janssen, R. Smiley, and C. Smith. High-content flow cytometry and temporal data analysis for defining a cellular signature of graft- versus-host disease. Biology of Blood and Marrow Transplantation, 13(6):691?700, 2007.

#### Examples

```
data(x)
## maybe str(x); plot(x)...
```
# <span id="page-7-0"></span>Index

```
∗ cluster
    flowMeans, 3
    flowMeans-package, 2
∗ datasets
    x, 7
∗ graphs
    plot, 5
∗ multivariate
    flowMeans, 3
    flowMeans-package, 2
∗ nonparametric
    flowMeans, 3
    flowMeans-package, 2
∗ print
    show, 6
    summary, 6
changepointDetection, 2
flowMeans, 3, 5–7
flowMeans-package, 2
plot, 5
plot,ANY,Populations (plot), 5
plot,ANY,Populations-method (plot), 5
plot,flowFrame,Populations (plot), 5
plot,flowFrame,Populations-method
        (plot), 5
show, 6
show,Populations (show), 6
show,Populations-method (show), 6
summary, 6
summary,Populations (summary), 6
```
summary,Populations-method *(*summary*)*, [6](#page-5-0)

x, [7](#page-6-0)